## **BOYLAN\_MULTIPLE\_MYELOMA\_C\_CLUSTER\_DN**

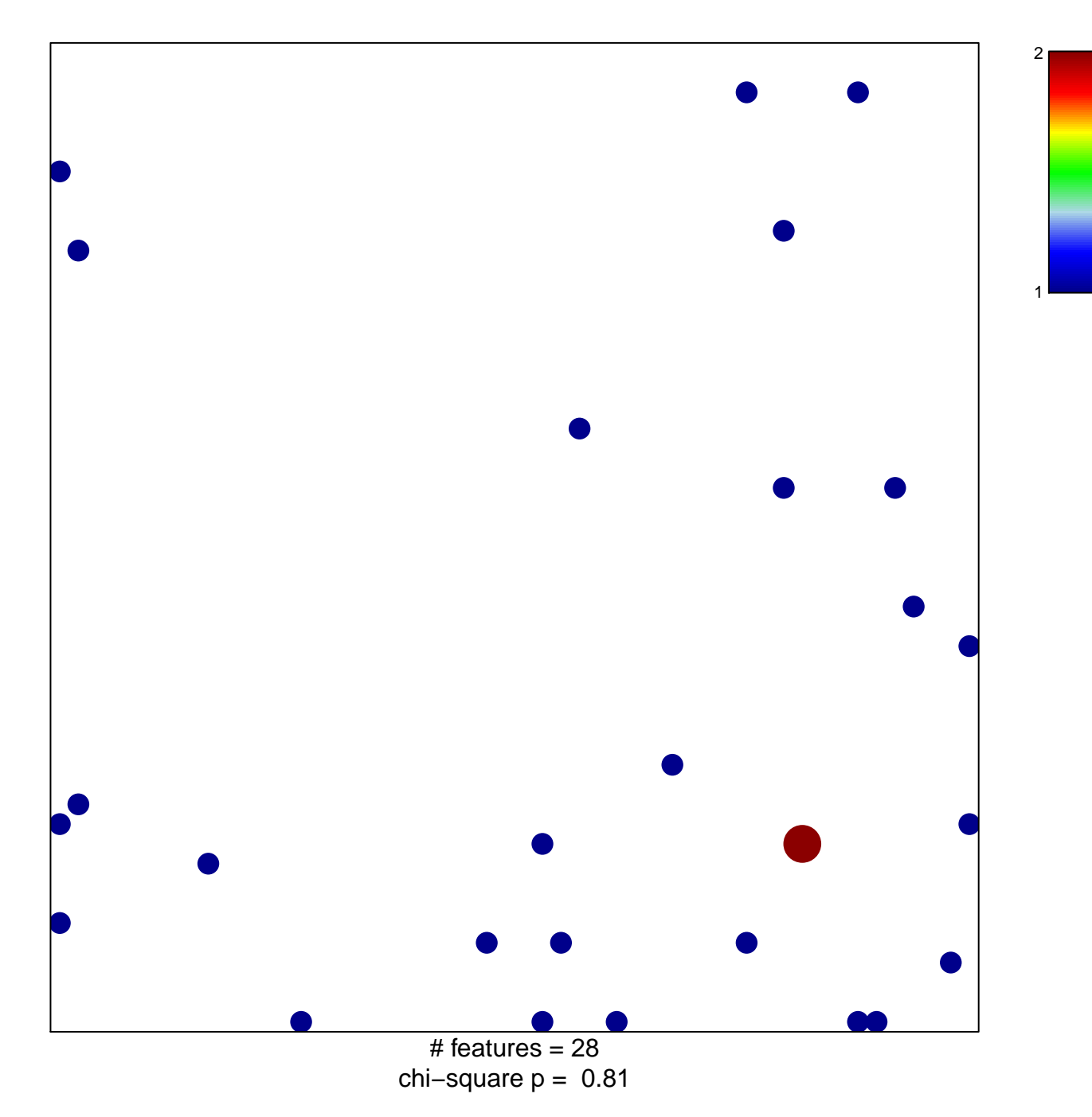

## **BOYLAN\_MULTIPLE\_MYELOMA\_C\_CLUSTER\_DN**

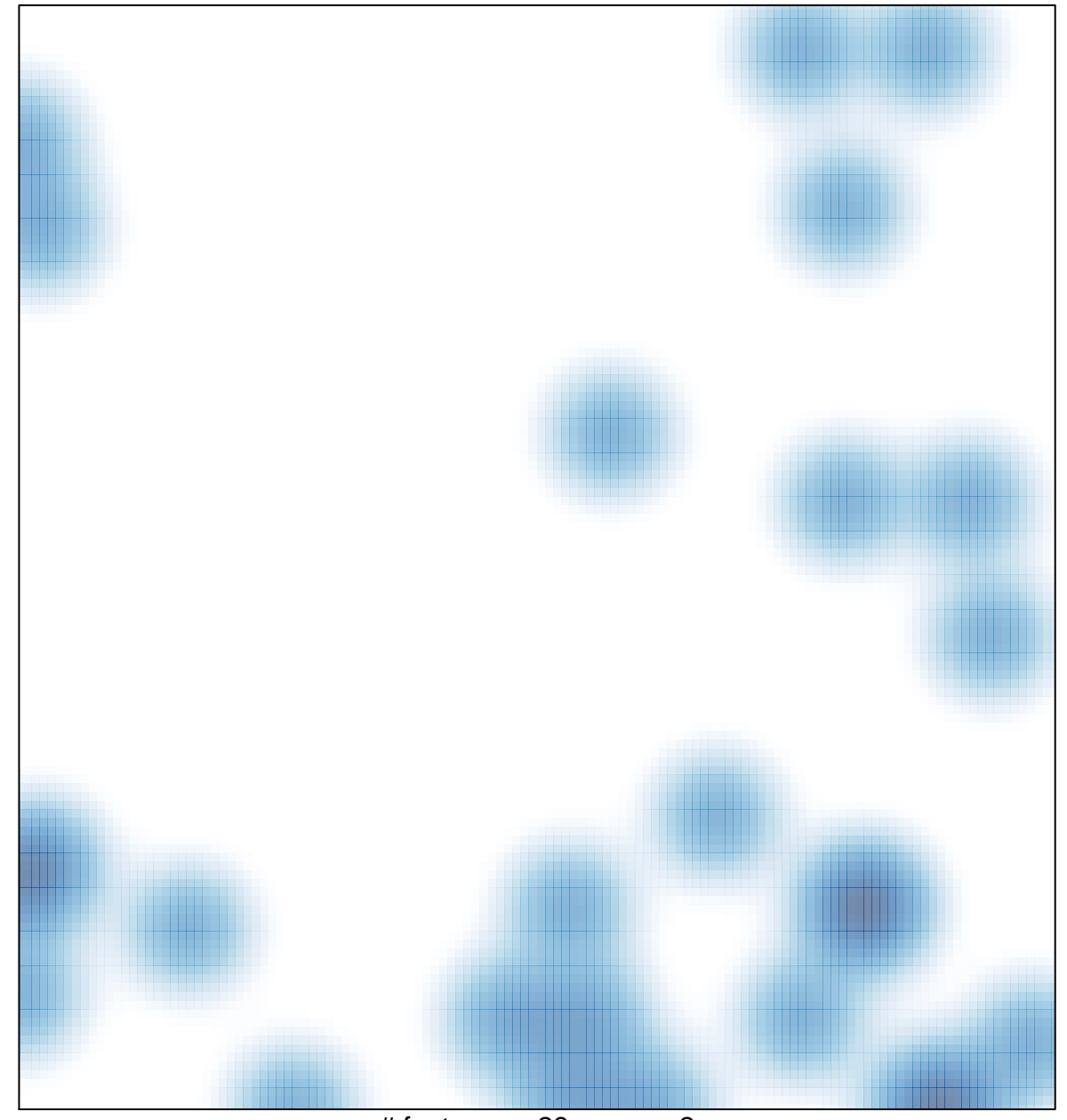

# features =  $28$ , max =  $2$